<<CorelDRAW12

<<CorelDRAW12 >>

- 13 ISBN 9787542734082
- 10 ISBN 7542734083

出版时间:2006-1

页数:234

PDF

更多资源请访问:http://www.tushu007.com

, tushu007.com

, tushu007.com

## <<CorelDRAW12

CorelDRAW12

CorelDRAW 12

 $,$  tushu007.com

## <<CorelDRAW12

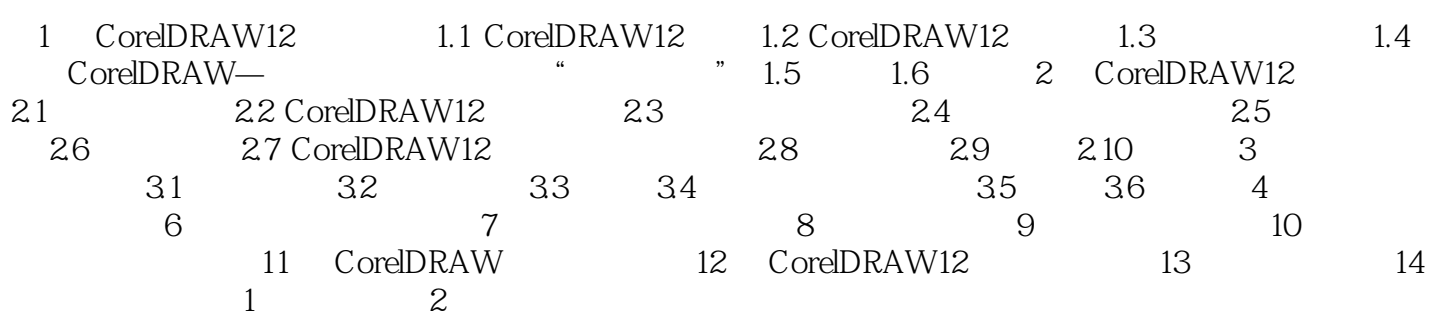

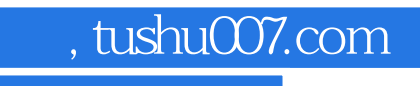

单命令; ·注重操作,步骤完整、清晰; ·本书操作步骤经初学者验证; ·无遗漏和错

<<CorelDRAW12

·本书目标:学会CorelDRAW; ·手把手教学,语言简洁,明白; ·全面讲解工具及菜

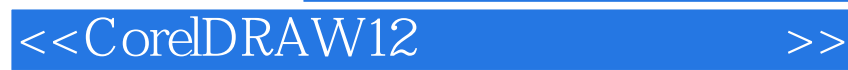

本站所提供下载的PDF图书仅提供预览和简介,请支持正版图书。

更多资源请访问:http://www.tushu007.com

, tushu007.com